**Photoshop 2022 (Version 23.2) Keygen Full Version Download [32|64bit]**

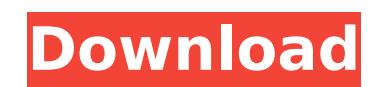

Photo Scanners and Image Capture Devices Here are a few items that you might like to consider when shopping for a scanner. \* \*\*Conventional flatbed scanners:\*\* Although you can do much of the basic image manipulation in Photoshop, it's usually easier with other software such as XnView. However, flatbed scanners are much easier to use because you can place the photos right on the glass. If you have a dedicated flatbed, you can spend as little as \$100; however, for the same money, you can have a dedicated scanner that does everything except make prints from your digital photos. When shopping for a dedicated scanner, read the user reviews. \* \*\*Wide-angle cameras:\*\* Although some serious photographers shoot with rectilinear lenses, wide-angle lenses are useful if you want to make closeup and wider images (think about taking the top of a car in traffic or a photo of a crowd of people standing shoulder to shoulder). Some wide-angle lenses don't autofocus well, so the camera is an expensive piece of equipment if you don't have a good lens. Wide-angle lenses can cost several hundred dollars, and although most DSLRs can work with a wide-angle lens (as long as it isn't longer than 16 or 17mm), the lens must be designed for that camera, so you may not have the same lens available on your camera as you would on a different camera. Wide-angle lenses are invaluable for landscape images and for detail images of

**Photoshop 2022 (Version 23.2) Crack Patch With Serial Key [Mac/Win]**

To download and install Photoshop Elements you should know: You should have a computer with a DVD or USB drive. You should have an internet connection. You can download the application from the Adobe website. You can cancel the installation or uninstall the application by dragging and dropping the

application on the system manager. What is Photoshop Elements? The Photoshop Elements application is a simple to use editing tool for photos, web design, graphic design and video editing. It is a completely free download available on both Apple and Windows systems. The application allows you to make adjustments to a picture and create new images on a home computer. You can manipulate and edit images to reduce glare, change contrast, change size, brighten or darken an image, remove unwanted objects and fix the flaws in your photos. The application comes with a bundle of built-in (free) templates and easy to use filters. You can change the brightness, contrast, color scheme, red eye correction and color balance of your image. Moreover, you can crop the edges of a photo to remove unwanted background and get rid of overlapping objects. You can also add a border around the image to make it look more appealing or give it a frame. Photoshop Elements comes with a variety of tools such as automatic fill to give it a solid color. You can use the round brush to draw a circle and fill a circle. You can also use the paint bucket to fill an area, or the airbrush for a more precise brush. To make a copy of a photo, you can use the clone tool. You can also use the crop tool to adjust the edges of a photo to remove an unwanted background and add a frame around the image. The Retouch menu has different tools such as an eye dropper, clone tool, lasso tool and more to remove blemishes in a photo. The best way to get started with Photoshop Elements is to use the inbuilt guides and selection tools provided in the program. In order to use the selection tools, you should use the Free Transform option. You can resize your image by dragging the four corners to resize the image. You should use the keyboard shortcuts to make short work of some tasks. You can set custom shortcut keys for almost all the tools in the program. Photoshop Elements enables you to save your images to both the desktop and the cloud. 388ed7b0c7

**Photoshop 2022 (Version 23.2) Crack [2022]**

Q: What is the different between these codes, 1. why java has no way to do it? How the code(1) works, and (2) does not work? I'm not use to use map method, why I use it here instead of using the one I used in previous lesson? import java.io.File; import java.io.FileNotFoundException; import java.io.FileReader; import java.io.IOException; import java.io.InputStream; import java.io.InputStreamReader; import java.io.BufferedReader; import java.io.BufferedWriter; import java.io.FileOutputStream; import java.io.OutputStreamWriter; public class Practice4 { public static void main(String[] args) { BufferedReader reader = null; try { reader = new BufferedReader(new FileReader("/Users/dks12345/Desktop/practice/StringHelloWorld.txt")); String line = reader.readLine(); while (line!= null) {  $System.out.println(line)$ ; line = reader.readLine(); } } catch (FileNotFoundException e) { e.printStackTrace(); } finally { if (reader!= null) { try { reader.close(); } catch (IOException e) { e.printStackTrace();

**What's New in the Photoshop 2022 (Version 23.2)?**

In the life of an ambitious entrepreneur, there comes a moment when the business you founded reaches a size where changes are desperately needed. It might be because you have grown to the point where you need more space, or it could be because you've succeeded in your goal and you need to start slowing down so you can enjoy the fruits of your labor. I've been fortunate enough to reach this point in my life as a real estate investor, and I'm going to share my secrets for making that transition. It's an exciting time, and it also takes a lot of hard work. In fact, I'd venture to say that the amount of hard work required to turn that growth and success into a reality is exactly what makes it fun. The best part is that you get to reap the benefits of your hard work without the hassle of having to do all the dirty work yourself. As a result of my own experience, I've compiled this simple, time-tested roadmap you can follow to make sure you arrive at your new destination without getting lost along the way. 1. Educate your investors You've built a great real estate business, but it's also a business that requires professional capital to keep growing. If you've yet to educate your investors about what they're investing in, now is the time to start. They should be able to evaluate your project's assets and evaluate its long-term potential. This doesn't have to be an instructional video, though I do recommend this. It should be a simple, informative email that takes into consideration the potential investors. It should also be a short and precise video that showcases the property you're showcasing. 2. Sit down and evaluate the cost of the business You just decided to sell your business. You made the decision to slow down and enjoy life. Now, you need to come up with a business valuation that should be used to negotiate the price you'll eventually receive when you decide to sell. The first thing you need to do is list all of the business assets and their approximate cost. Then, take a look at the overall cost of running the business. Finally, you want to add on a little bit for things like insurance, legal fees, and other administrative stuff so you can calculate a ballpark cost figure of how much to expect to pay when

Windows Vista, Windows XP or Windows 7 32-bit Processor: 2.0 GHz or faster Memory: 1 GB Video Card: ATI RADEON HD 3850 or Nvidia GTS 250 Hard Drive: 3 GB free space Input Devices: Wired Keyboard Wired Mouse Application: SketchUp (latest version) Keyboard Shortcuts: 1) Loading a model: Press S > N > S 2) Start a new project: Press A > N >

## Related links:

[https://beznaem.net/wp-content/uploads/2022/07/Adobe\\_Photoshop\\_CS6\\_Crack\\_\\_\\_3264bit\\_Updated2022.pdf](https://beznaem.net/wp-content/uploads/2022/07/Adobe_Photoshop_CS6_Crack___3264bit_Updated2022.pdf) [https://triberhub.com/upload/files/2022/07/5KsEKquYzEGIneProLEg\\_05\\_40db48249920c136a431e13ae2bf3660\\_file.pdf](https://triberhub.com/upload/files/2022/07/5KsEKquYzEGIneProLEg_05_40db48249920c136a431e13ae2bf3660_file.pdf) <https://coolbreezebeverages.com/photoshop-2021-version-22-1-1/> <http://www.dagerardo.ch/photoshop-cc-2015-version-17-crack-serial-number-download/> [http://www.b3llaphotographyblog.com/wp-content/uploads/2022/07/Adobe\\_Photoshop\\_2021\\_Version\\_222\\_Free\\_Download\\_3264bit\\_Updated2022.pdf](http://www.b3llaphotographyblog.com/wp-content/uploads/2022/07/Adobe_Photoshop_2021_Version_222_Free_Download_3264bit_Updated2022.pdf) <https://wakelet.com/wake/7P2cgHiRt5rKIE1uZzVC7> [https://lutce.ru/wp-content/uploads/2022/07/adobe\\_photoshop\\_2022\\_version\\_2341.pdf](https://lutce.ru/wp-content/uploads/2022/07/adobe_photoshop_2022_version_2341.pdf) <https://bullseyebow.com/wp-content/uploads/2022/07/zelmland.pdf> [https://loskutbox.ru/wp-content/uploads/2022/07/Photoshop\\_2022\\_Version\\_2302\\_Patch\\_full\\_version\\_\\_Keygen\\_Full\\_Version\\_Free.pdf](https://loskutbox.ru/wp-content/uploads/2022/07/Photoshop_2022_Version_2302_Patch_full_version__Keygen_Full_Version_Free.pdf) <https://www.athensmcminnymca.org/sites/default/files/webform/qabpali114.pdf> [https://social.wepoc.io/upload/files/2022/07/7fgYj4a5bSP1IQwUIMEz\\_05\\_e394422c9e89c3ecdf46776e21f0b6bc\\_file.pdf](https://social.wepoc.io/upload/files/2022/07/7fgYj4a5bSP1IQwUIMEz_05_e394422c9e89c3ecdf46776e21f0b6bc_file.pdf) [https://ja-zum-leben.de/wp-content/uploads/2022/07/Photoshop\\_CC\\_2019\\_version\\_20.pdf](https://ja-zum-leben.de/wp-content/uploads/2022/07/Photoshop_CC_2019_version_20.pdf) <http://thingsforfitness.com/photoshop-express-hack-patch-free-download-for-windows/> [https://hissme.com/upload/files/2022/07/EhJwEbPUj2I7HOMozrh1\\_05\\_e394422c9e89c3ecdf46776e21f0b6bc\\_file.pdf](https://hissme.com/upload/files/2022/07/EhJwEbPUj2I7HOMozrh1_05_e394422c9e89c3ecdf46776e21f0b6bc_file.pdf) <http://hage-company.com/?p=3626> [https://bikerhall.com/upload/files/2022/07/6Kz3GITkrfif7R8lvdXX\\_05\\_66fc12b943e8365972ff138cac77f894\\_file.pdf](https://bikerhall.com/upload/files/2022/07/6Kz3GITkrfif7R8lvdXX_05_66fc12b943e8365972ff138cac77f894_file.pdf) [https://poetbook.com/upload/files/2022/07/fVLJiNP3T3HvGJTpSo2z\\_05\\_03737f76919980f9f218ea0f1ab8eef5\\_file.pdf](https://poetbook.com/upload/files/2022/07/fVLJiNP3T3HvGJTpSo2z_05_03737f76919980f9f218ea0f1ab8eef5_file.pdf) <https://earthoceanandairtravel.com/2022/07/05/photoshop-cc-2015-version-16-crack-free-x64-2022-new/> <http://www.oscarspub.ca/photoshop-cc-2019-version-20-serial-number-x64/> [https://desifaceup.in/upload/files/2022/07/FYlNZEusyHw7WdXqyCon\\_05\\_3e435c8566f5d809a53d755ef81261bd\\_file.pdf](https://desifaceup.in/upload/files/2022/07/FYlNZEusyHw7WdXqyCon_05_3e435c8566f5d809a53d755ef81261bd_file.pdf) <https://www.ozcountrymile.com/advert/adobe-photoshop-2021-version-22-4-keygen-crack-setup-free-for-pc-2022/> [https://blacksocially.com/upload/files/2022/07/3QqYkvPc7zwzEilzsCyW\\_05\\_fa03f86cd0805324b139b9e4b020a16c\\_file.pdf](https://blacksocially.com/upload/files/2022/07/3QqYkvPc7zwzEilzsCyW_05_fa03f86cd0805324b139b9e4b020a16c_file.pdf) <https://uglybear90.com/wp-content/uploads/2022/07/binbru.pdf> [https://lalinea100x100.com/wp-content/uploads/2022/07/Adobe\\_Photoshop\\_2021\\_Version\\_2242.pdf](https://lalinea100x100.com/wp-content/uploads/2022/07/Adobe_Photoshop_2021_Version_2242.pdf) <https://thracboakedefpi.wixsite.com/cuhamybe/post/photoshop-2022-version-23-4-1-x64>

[https://www.cameraitacina.com/en/system/files/webform/feedback/adobe-photoshop\\_11.pdf](https://www.cameraitacina.com/en/system/files/webform/feedback/adobe-photoshop_11.pdf) [https://mxh.vvmteam.com/upload/files/2022/07/DN7w8YpC8k5eZRnmaAj2\\_05\\_66fc12b943e8365972ff138cac77f894\\_file.pdf](https://mxh.vvmteam.com/upload/files/2022/07/DN7w8YpC8k5eZRnmaAj2_05_66fc12b943e8365972ff138cac77f894_file.pdf) <https://teaway.pl/wp-content/uploads/2022/07/noelmari.pdf>

[https://atennis.kz/tour/upload/files/2022/07/RIVonJKRScaQIrCAS3OP\\_05\\_40db48249920c136a431e13ae2bf3660\\_file.pdf](https://atennis.kz/tour/upload/files/2022/07/RIVonJKRScaQIrCAS3OP_05_40db48249920c136a431e13ae2bf3660_file.pdf)